## **EDA\_SetDayOffset**

EDA\_SetDayOffset

!!!Funkcia sa už nepoužíva. Odporúame použi funkciu [EDA\\_UpdateVectorRec!](https://doc.ipesoft.com/display/D2DOCV22SK/EDA_UpdateVectorRec)!!

Funkcia nastaví offset pre denný vektor. Funkciu je potrebné vola hne po vytvorení vektora (pred zápisom ubovoných dát).

## **Deklarácia**

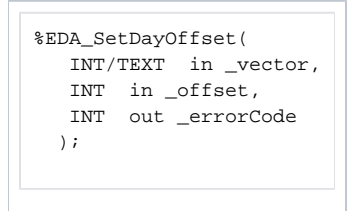

## **Parametre**

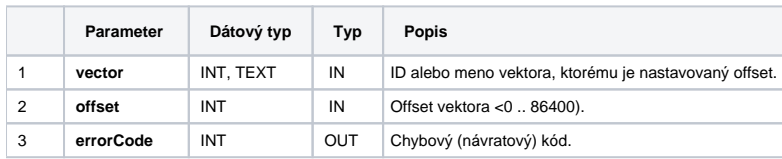

**Súvisiace stránky:**

[Chybové kódy](https://doc.ipesoft.com/pages/viewpage.action?pageId=84346621) [EDA konštanty](https://doc.ipesoft.com/pages/viewpage.action?pageId=84346549) [Tvorba externých funkcií](https://doc.ipesoft.com/pages/viewpage.action?pageId=84346578)